# **Support Vector Machines**

Some slides borrowed from Andrew Moore's slides on SVMs. His repository is here: http://www.cs.cmu.edu/~awm/tutorials.

# **Support Vector Machines**

- •Very popular ML technique
	- Became popular in the late 90s (Vapnik 1995; 1998)
	- Invented in the late 70s (Vapnik, 1979)
- •Controls complexity and overfitting, so works well on a wide range of practical problems
- •Can handle high dimensional vector spaces, which makes feature selection less critical
- •Very fast and memory efficient implementations, e.g., svm light
- Not always best solution, especially for problems with small vector spaces

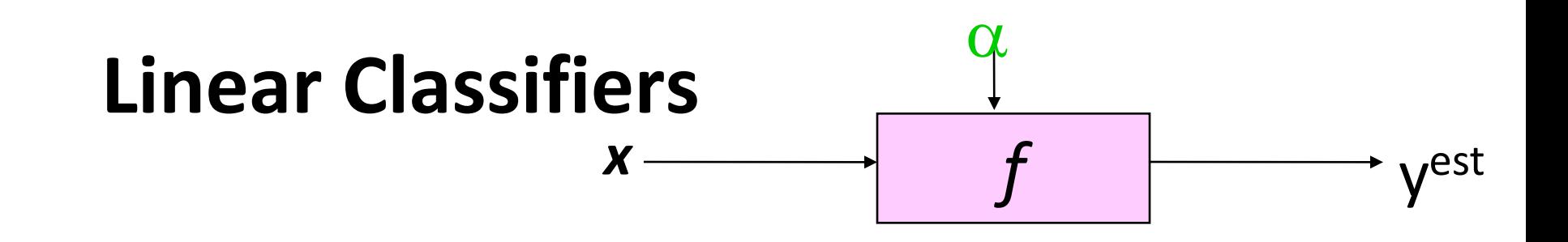

- denotes +1
- denotes -1  $\circ$

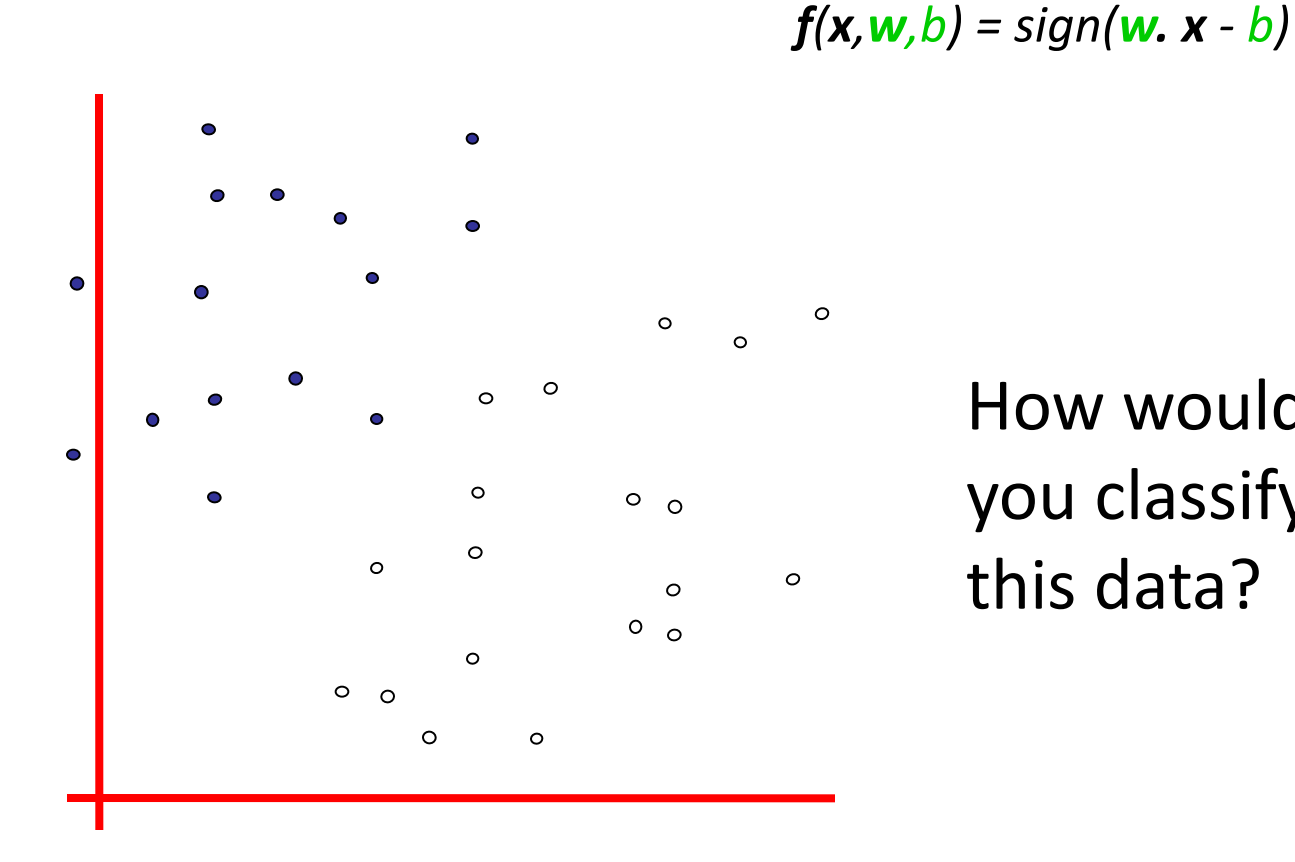

How would you classify this data?

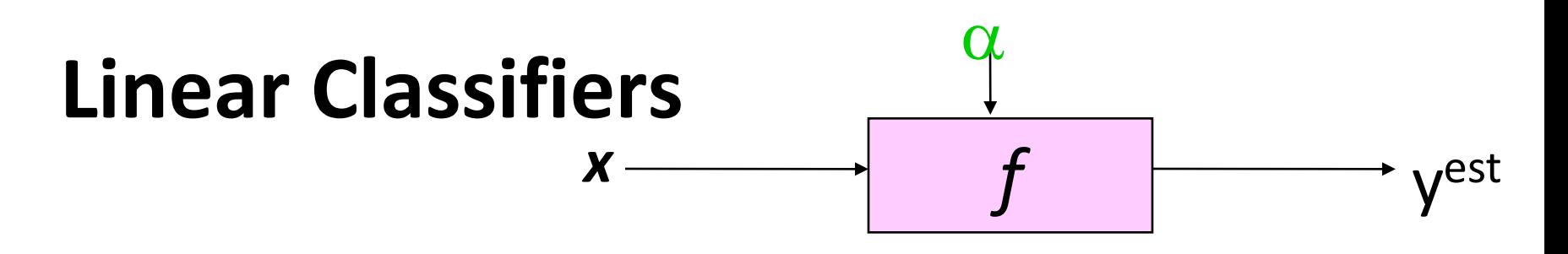

*f(x,w,b) = sign(w. x - b)*

- denotes +1  $\bullet$
- $\circ$ denotes -1

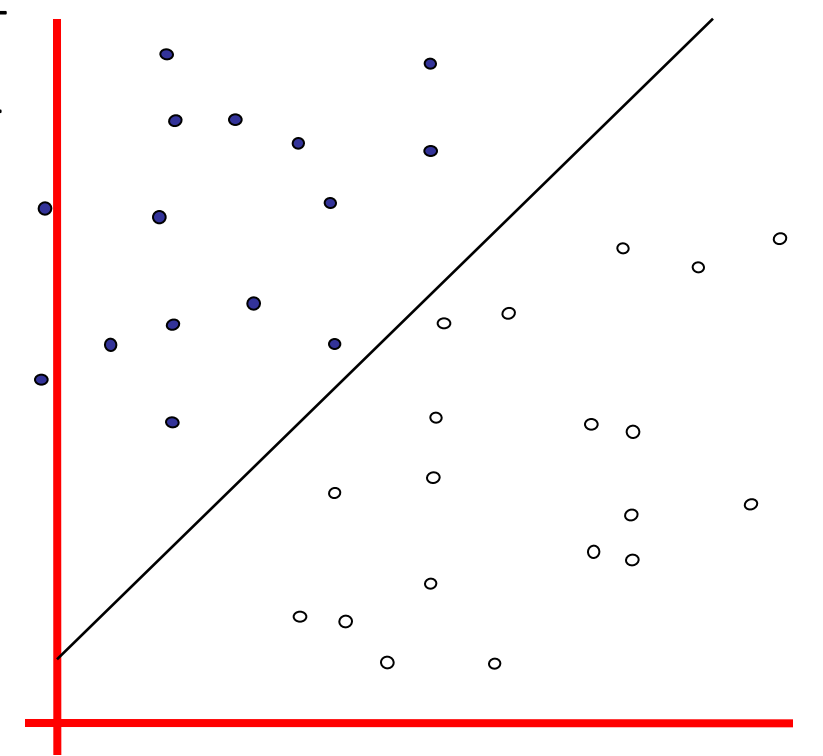

How would you classify this data?

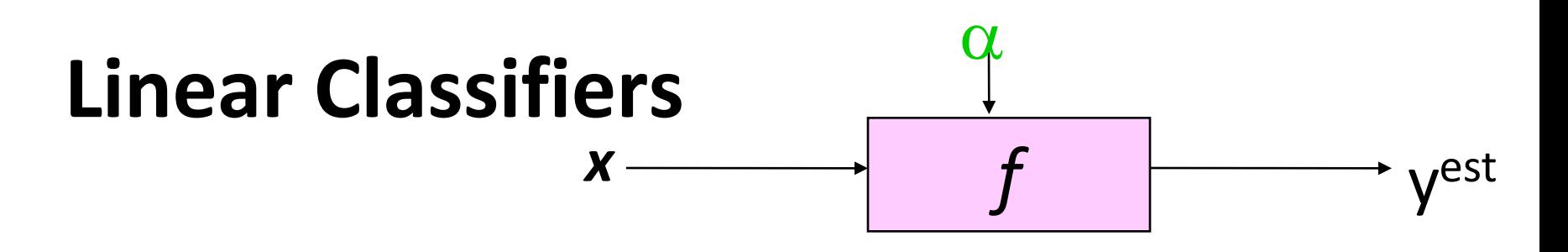

*f(x,w,b) = sign(w. x - b)*

- denotes +1  $\bullet$
- $\circ$ denotes -1

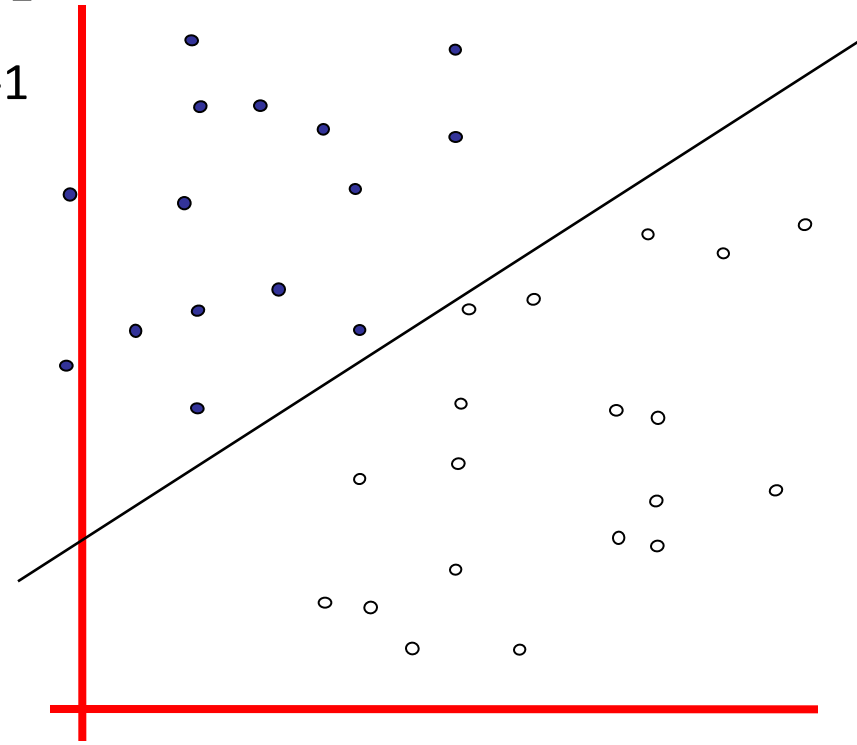

How would you classify this data?

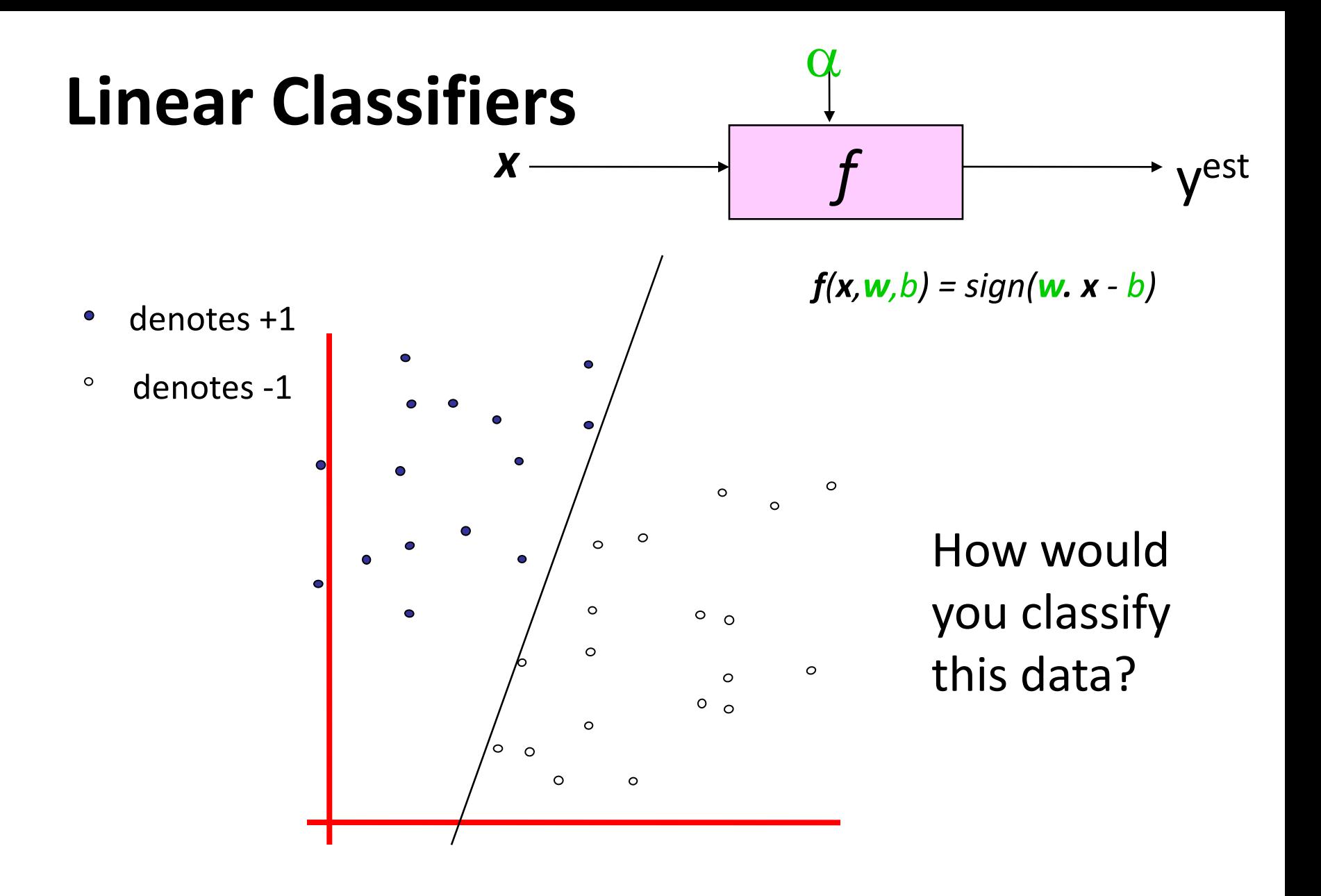

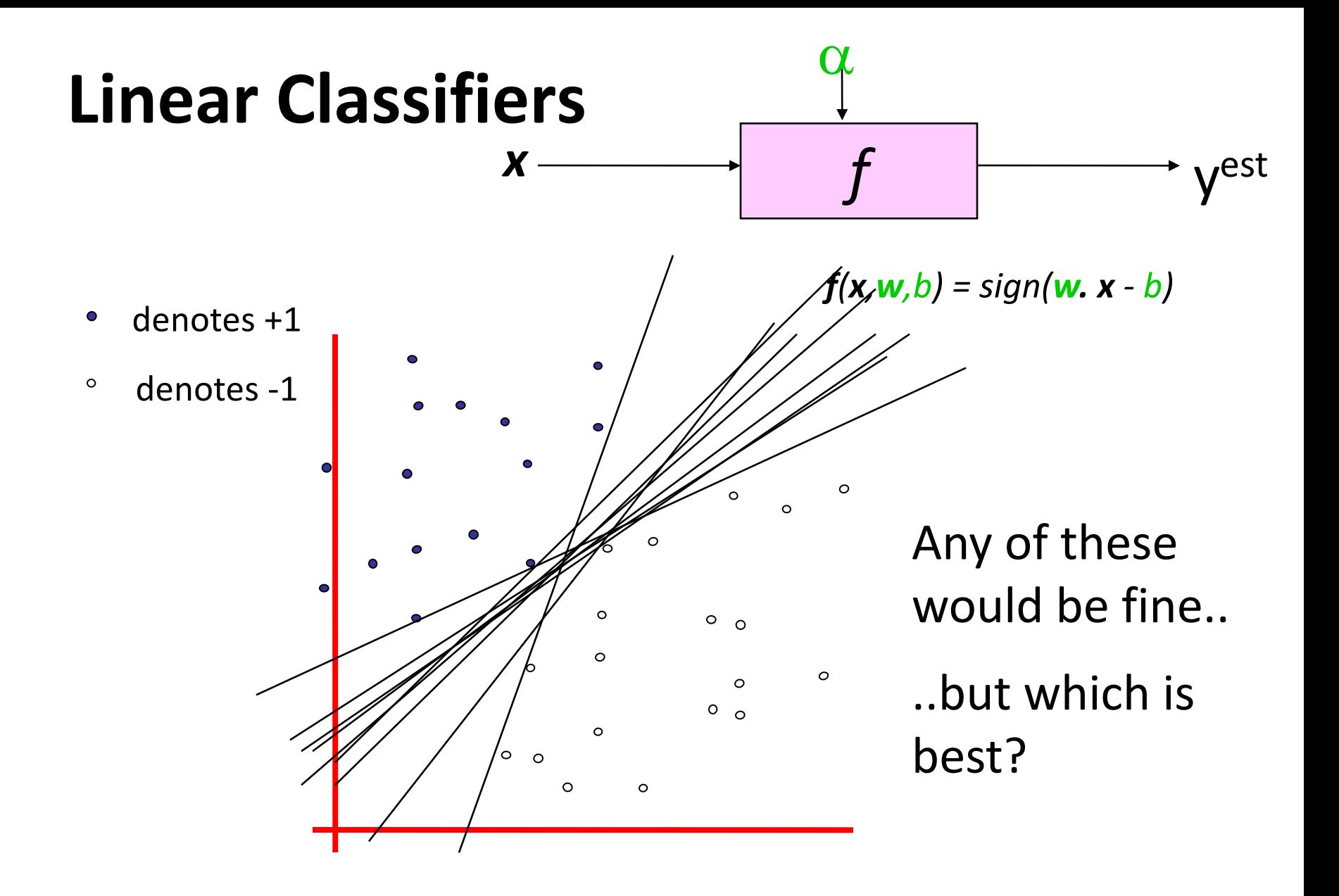

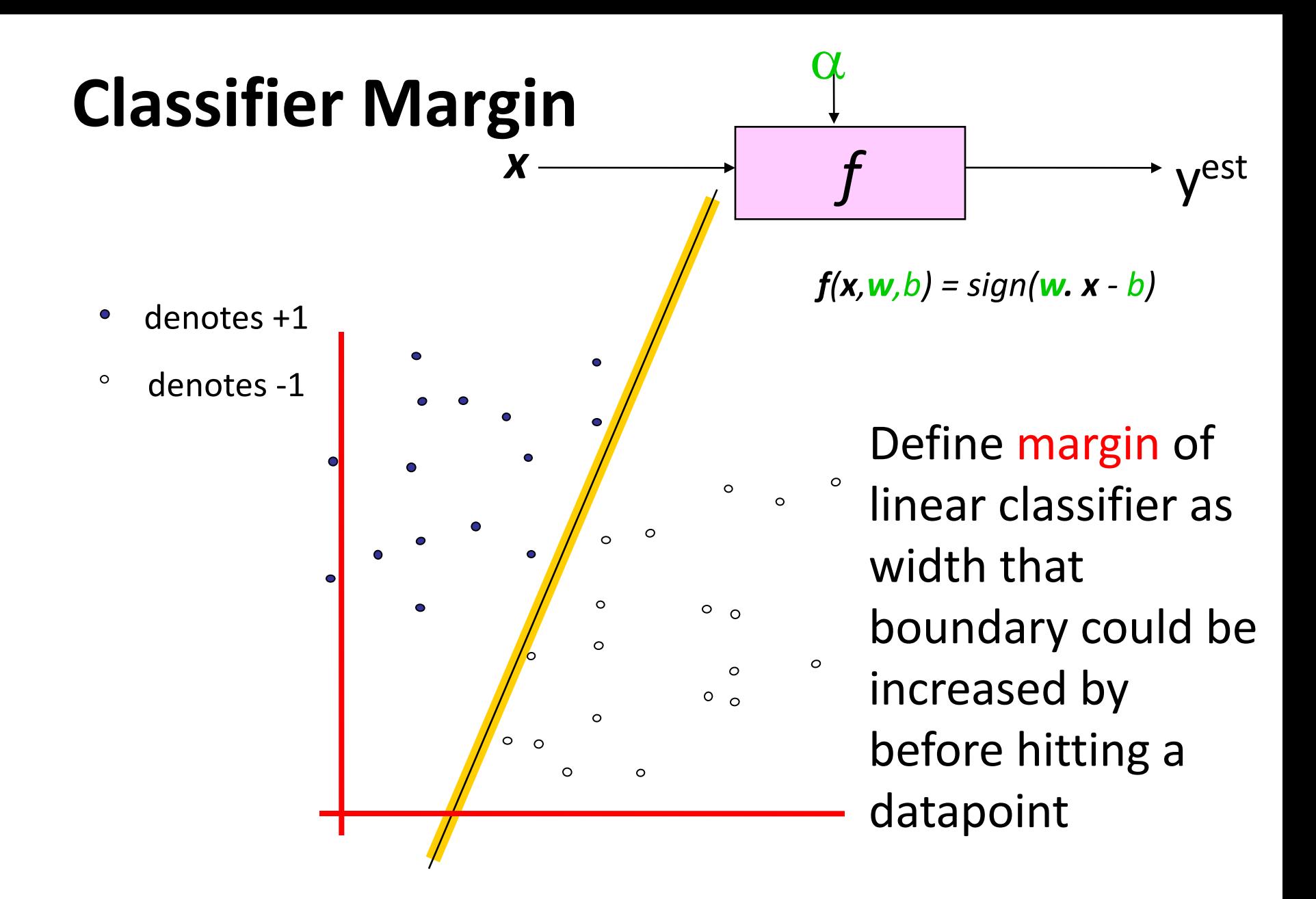

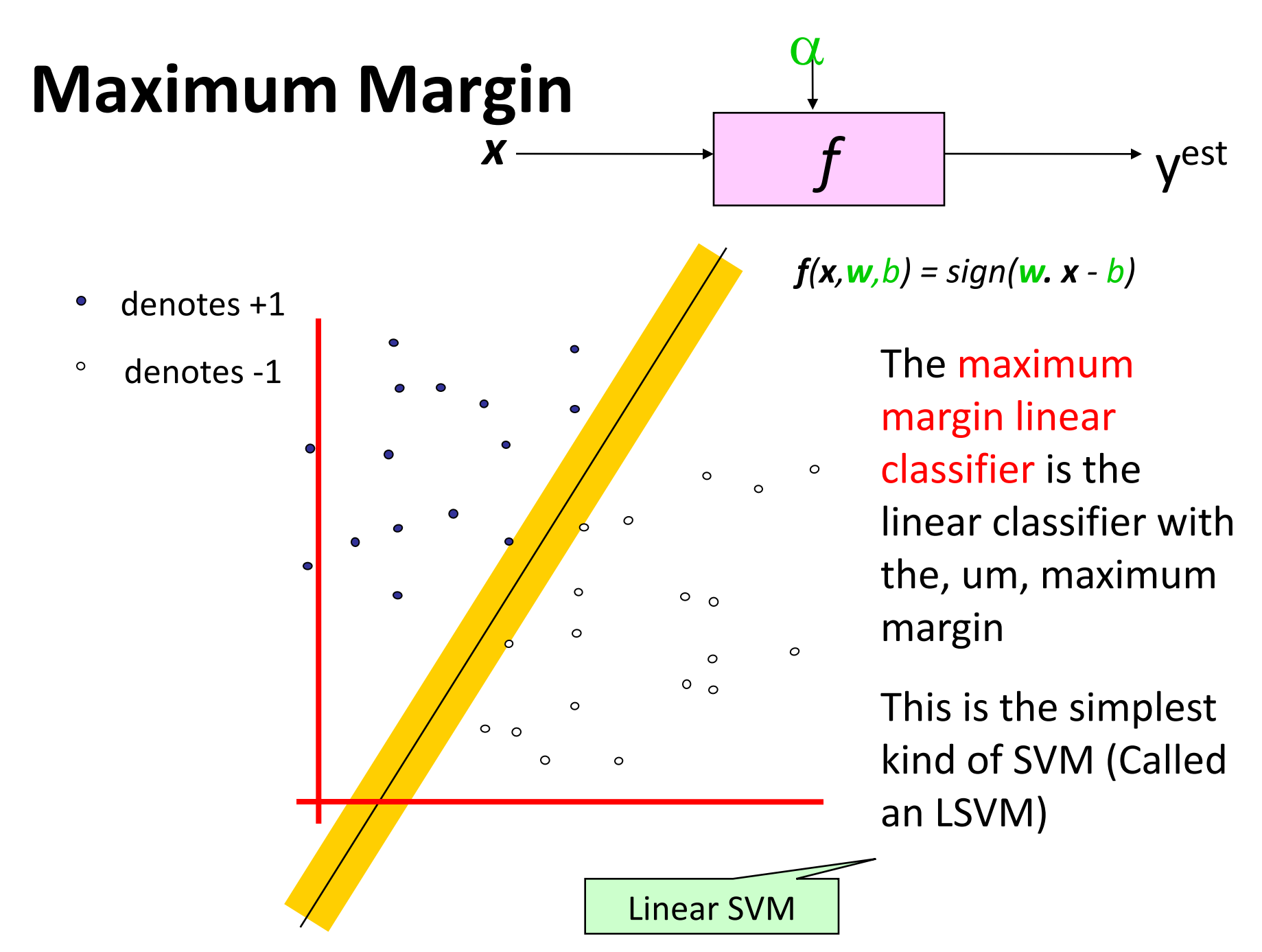

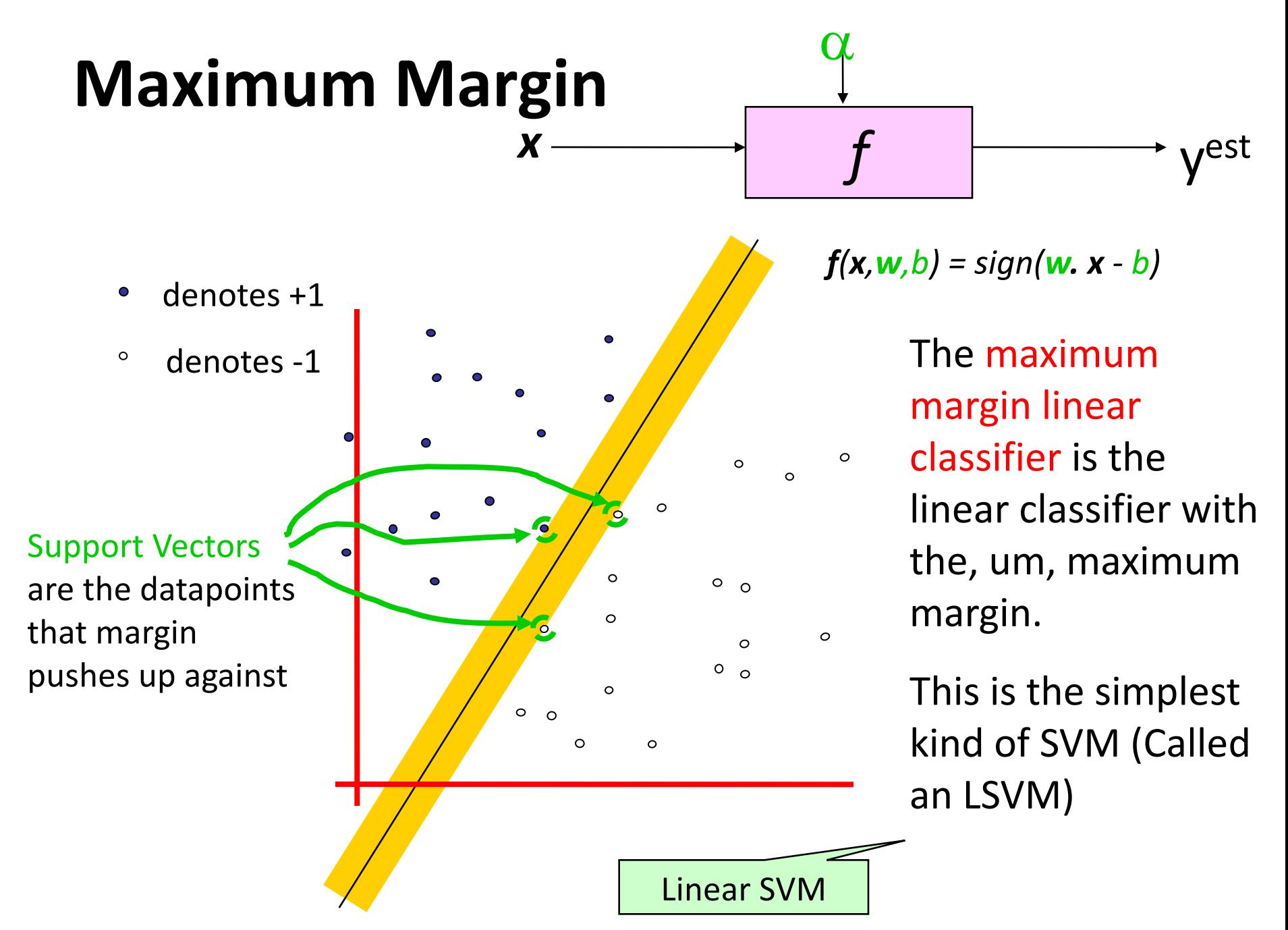

# **Why Maximum Margin?**

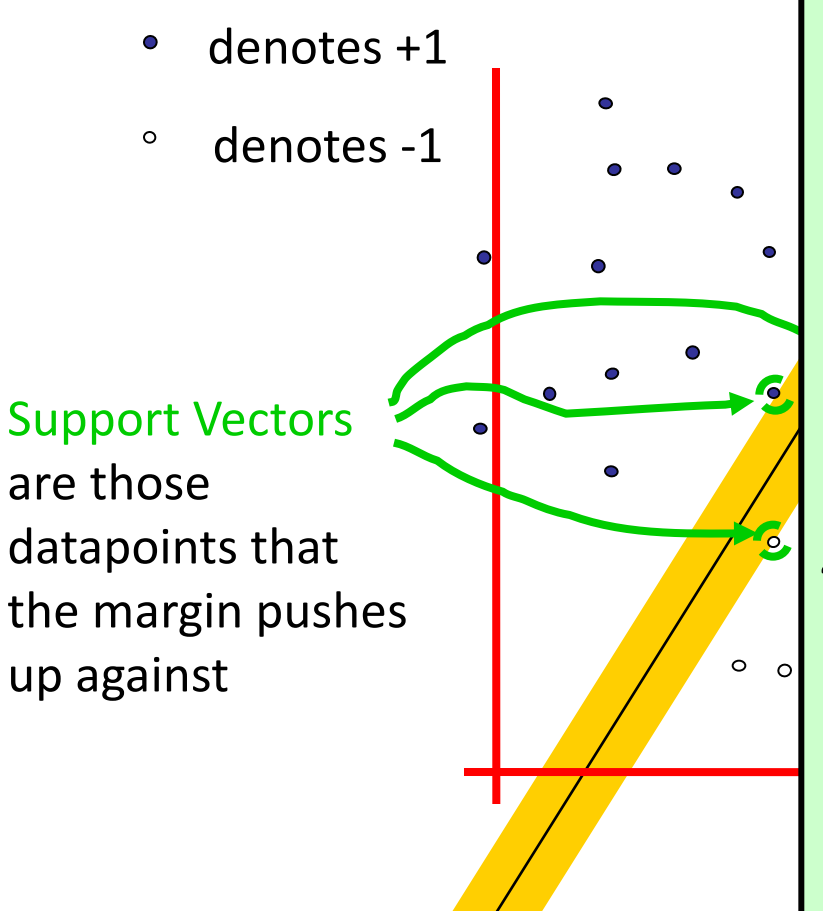

1.Intuitively this feels safest

- *f* containenting of the boundary (it's been gives us least chance of causing a 2.If we've made a small error in the jolted in its perpendicular direction) this misclassification
- a the model is Integrative the measure the, um, maximum 3.LOOCV is easy since the model is vector datapoints
- margin. dimension) that is related to (but not the same as) the proposition that this is 4.There's some theory (using VC a good thing

5.Empirically it works very very well

LOOCV = leave one out cross validation

# **Specifying a line and margin**

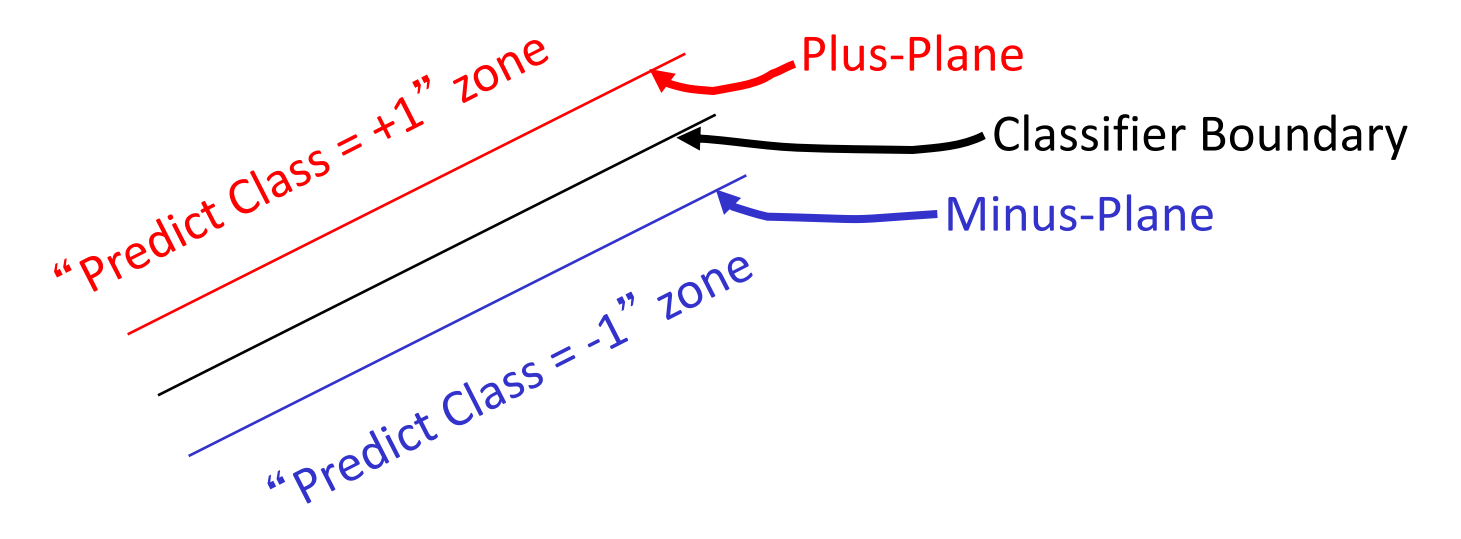

- How do we represent this mathematically?
- …in *m* input dimensions?

### **Specifying a line and margin**

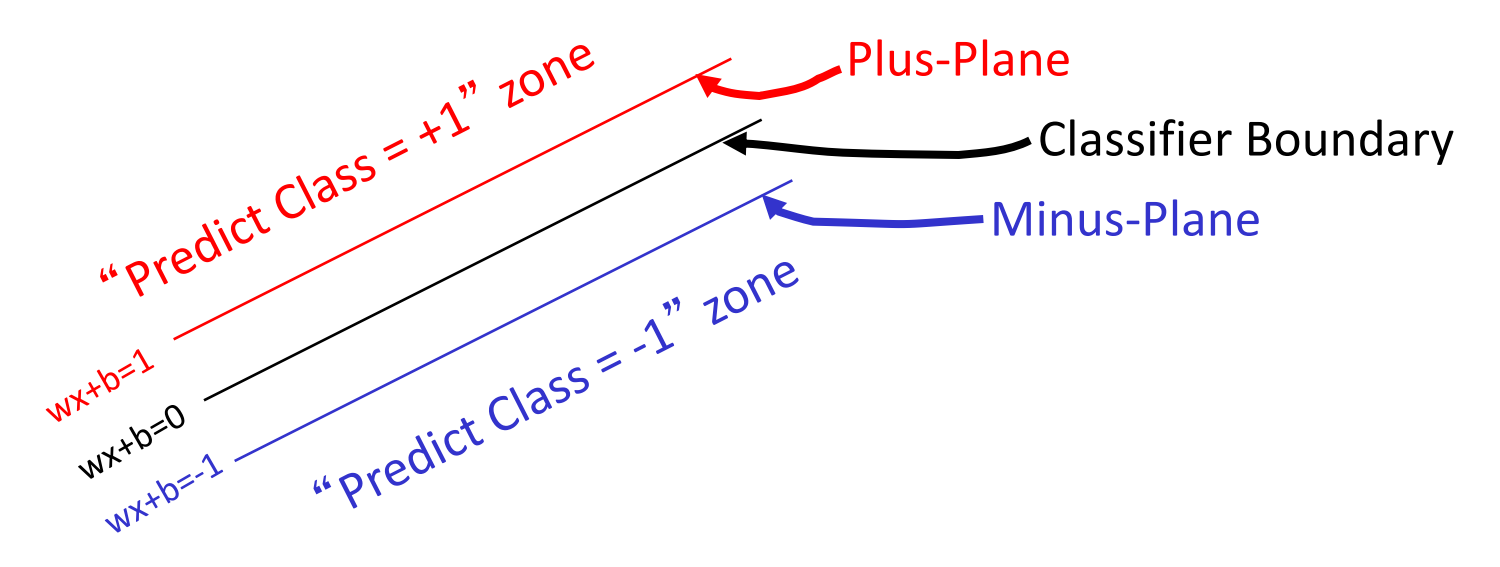

- Plus-plane =  $\{ x : w : x + b = +1 \}$
- Minus-plane =  $\{ x : w : x + b = -1 \}$ 
	- Classify as..  $+1$  if **w** .  $x + b \ge 1$  $-1$  if **w** .  $x + b \le -1$ Universe explodes if  $-1 < w \cdot x + b < 1$

#### **Learning the Maximum Margin Classifier**

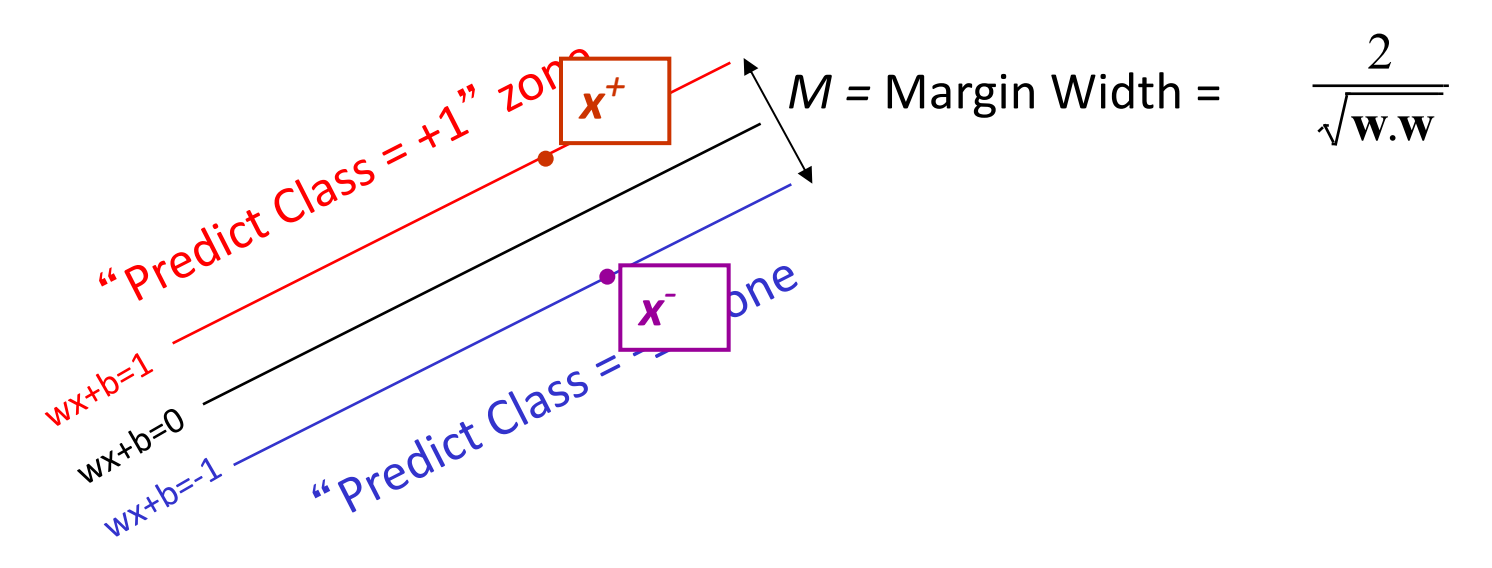

- •Given a guess of *w* and *b* we can
	- Compute whether all data points in the correct half-planes
	- Compute the width of the margin
- •Write a program to search the space of **w**s and *b*s to find widest margin matching all the datapoints.
- •*How? --* Gradient descent? Simulated Annealing? Matrix Inversion? EM? Newton's Method?

# **Learning SVMs**

- Trick #1: Just find the points that would be closest to the optimal separating plane ("support vectors") and work directly from those instances
- Trick #2: Represent as a **quadratic optimization problem**, and use quadratic programming techniques
- Trick #3 ("kernel trick"):
	- $-$  Instead of using the ray *functions (e.g., polynor* the base features)
	-
	- Voila: A nonlinear classifier!

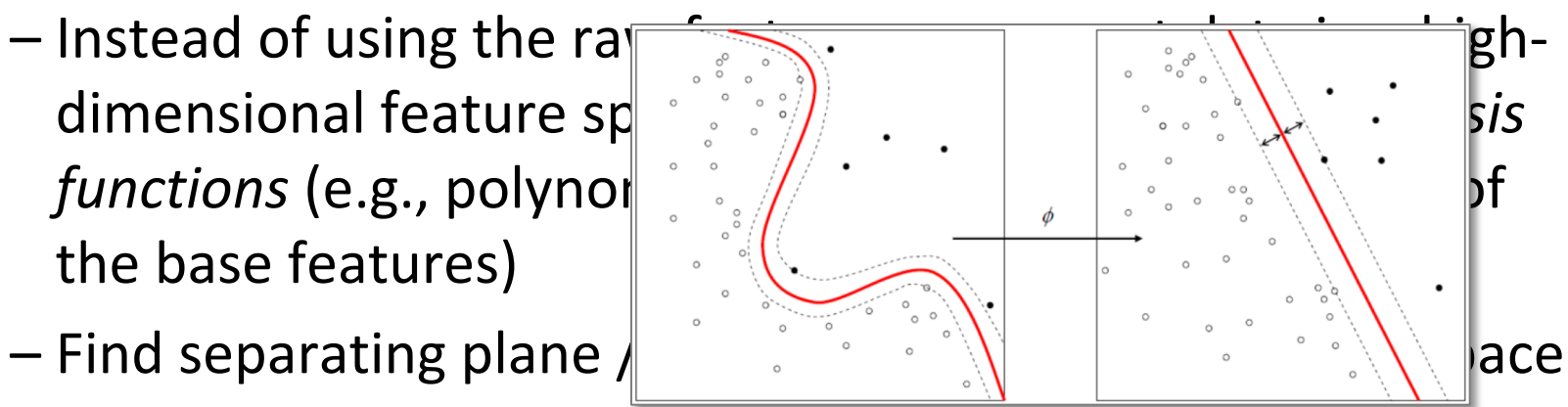

# **SVM Performance**

- Can handle very large features spaces (e.g., 100K features)
- Relatively fast
- Anecdotally they work very, very well indeed
- Example: They are among the best-known classifier on a well-studied hand-writtencharacter recognition benchmark

# **Binary vs. multi classification**

- •SVMs can only do binary classification
- •Two approaches to multi classification:
	- One-vs-all: can turn an n-way classification into n binary classification tasks
		- E.g., for zoo problem, do mammal vs. notmammal, fish vs. not-fish, …
		- Pick one that results in the highest score
	- $N^*(N-1)/2$  One-vs-one classifiers that vote on results
		- Mammal vs. fish, mammal vs. reptile, etc...

# **Feature Engineering**

- •Finding features for data instances that make machine learning algorithms more effective
- •Usually a combination of domain knowledge and experimentation
- •For example, consider the problem of classifying an email message as spam or not
- •What are good features?

#### **Example of a Spam Message**

Received: from nm37-vm8.bullet.mail.gq1.yahoo.com (nm37 vm8.bullet.mail.gq1.yahoo.com [98.136.217.44]) Date: Mon, 2 May 2016 15:26:36 +0000 (UTC) From: "Mrs.Sabeen Gharam" <SabeenGharam1@outlook.com> Reply-To: "Mrs.Sabeen Gharam" <aramsabeen1@gmail.com> Subject: CAN YOU HANDLE INVESTMENT?

#### Â CAN YOU HANDLE INVESTMENT?

My name is Mrs. Sabeen Gharam Aram widow of late Mohamed Assad Aram from idlib in syria arab republic, am in an urgent need of an individual or organization abroad that is willing to help to secure, move and invest my late husband's fund which he has offshore; the investment will depend on the agreement with me.

Mrs.Sabeen Gharam Aram

#### **Possible Spam Features**

- Each of the words in the message
- Is there a TO: header?
- •Does FROM: match REPLY-TO:?
- Is FROM: address a free email service?
- Is the subject in all caps?
- Length of message in log(#bytes)
- •Are their attachments?
- Extension of any attached file (e.g., zip, pdf, doc, ..
- TLD of FROM: address (e.g., .com, .edu, .org, …)
- ... dozens more ...

### **Evaluating Features**

- Choose some features, generate training data, train system, evaluation using 10-fold cross validation
- Some systems can show you the features that contribute the most to classification
- If not, perform *ablation* experiments by dropping a feature and re-training
- And try adding a new feature and training
- You can also automate this to try adding/removing various subsets of features
- •Rely on your own knowledge and intuition also

#### **Feature Engineering for Text Classification**

- •Typical features: words and/or phrases along with term frequency or (better) [TF-IDF](https://en.wikipedia.org/wiki/Tf%E2%80%93idf) scores
- •ΔTFIDF amplifies the training set signals by using the ratio of the [IDF](https://en.wikipedia.org/wiki/Tf%E2%80%93idf) for the negative and positive collections
- •Results in a significant boost in accuracy

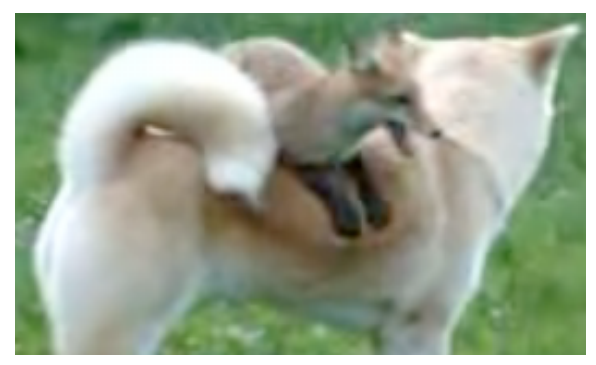

**Text:** The quick brown fox jumped over the lazy white dog.

**Features:** the 2, quick 1, brown 1, fox 1, jumped 1, over 1, lazy 1, white 1, dog 1, the quick 1, quick brown 1, brown fox 1, fox jumped 1, jumped over 1, over the 1, lazy white 1, white dog 1

#### **ΔTFIDF BoW Feature Set**

- •Value of feature t in document d is
- •Where

 $C_{t,d} * log_2$ 

 $\overline{N}_t$ 

 $\backslash$ 

'

 $\overline{\phantom{a}}$ 

 $\sqrt{2}$ 

 $\setminus$ 

 $\overline{\phantom{a}}$ 

 $P_{t}$ 

- $-C_{t,d}$  = count of term t in document d
- $-N_t$  = number of negative labeled training docs with term t
- $-P_t$  = number of positive labeled training docs with term t
- •Normalize to avoid bias towards longer documents €
- •Gives greater weight to rare (significant) words
- •Downplays very common words
- Similar to Unigram + Bigram BoW in other aspects

#### **Example: ΔTFIDF vs TFIDF vs TF**

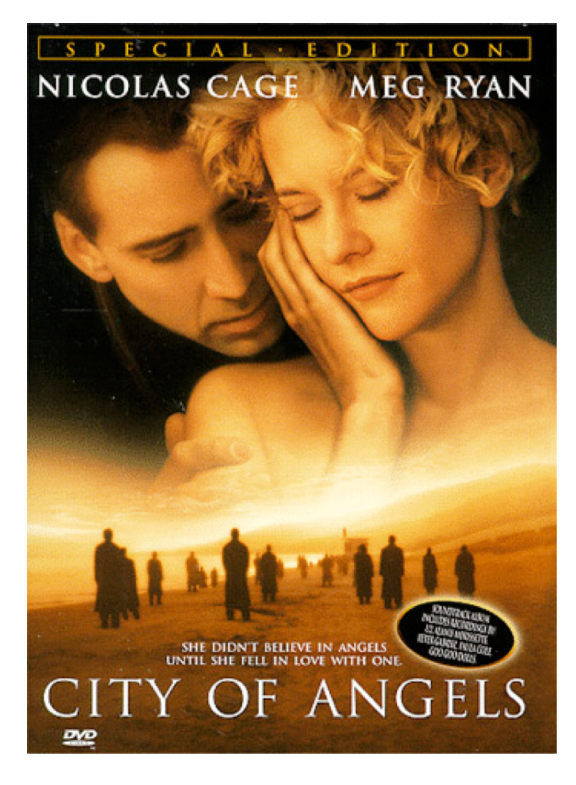

15 features with highest values for a review of *City of Angels*

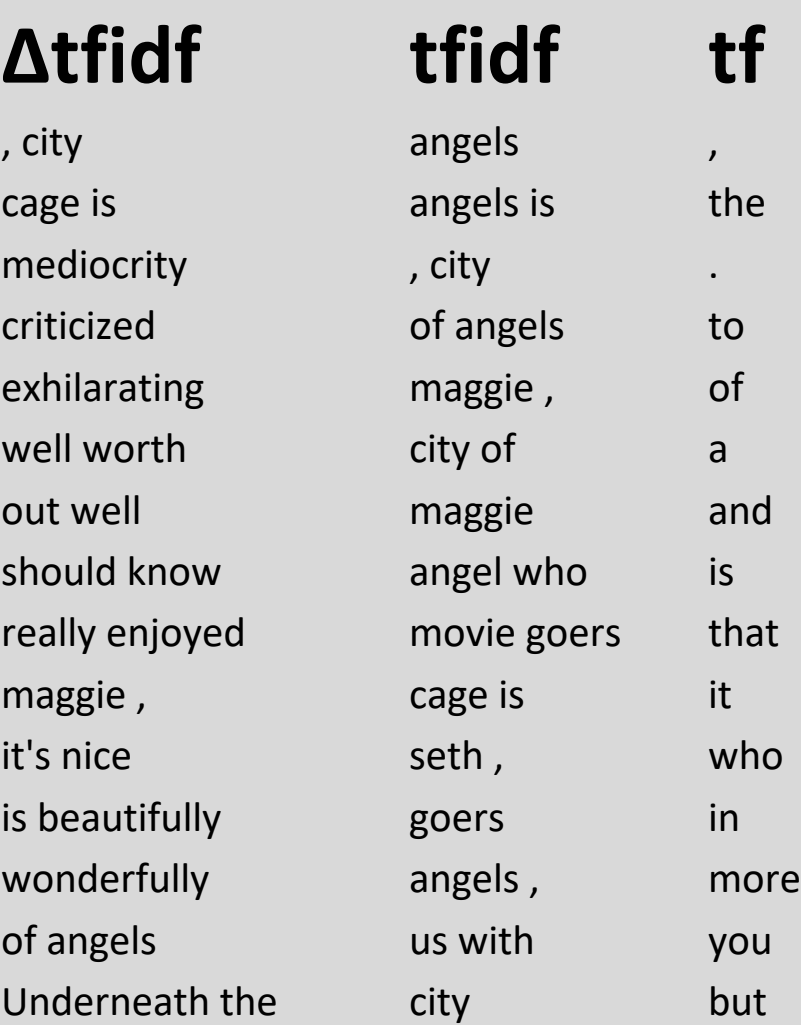

#### **Improvement over TFIDF (Uni- + Bi-grams)**

- •**Movie Reviews:** 88.1% accuracy vs. 84.6%
- •**Subjectivity Detection** (Opinionated or not): 91.3% vs. 89.4%
- •**Congressional Support for Bill** (Voted for/ against): 72.5% vs. 66.8%
- •**Enron Email Spam Detection**: (Spam or not): 98.9% vs. 96.6%
- •All tests used 10 fold cross validation

Justin Martineau and Tim Finin, Delta TFIDF: An Improved Feature Space for [Sentiment Analysis, 3rd Conf. on Weblogs and Social Media, AAAI Press, May](http://ebiquity.umbc.edu/paper/html/id/448) 2009.